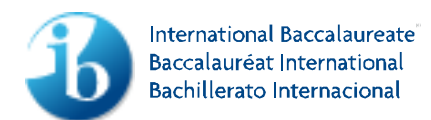

Diploma Programme

## **Approved notation for developing pseudocode**

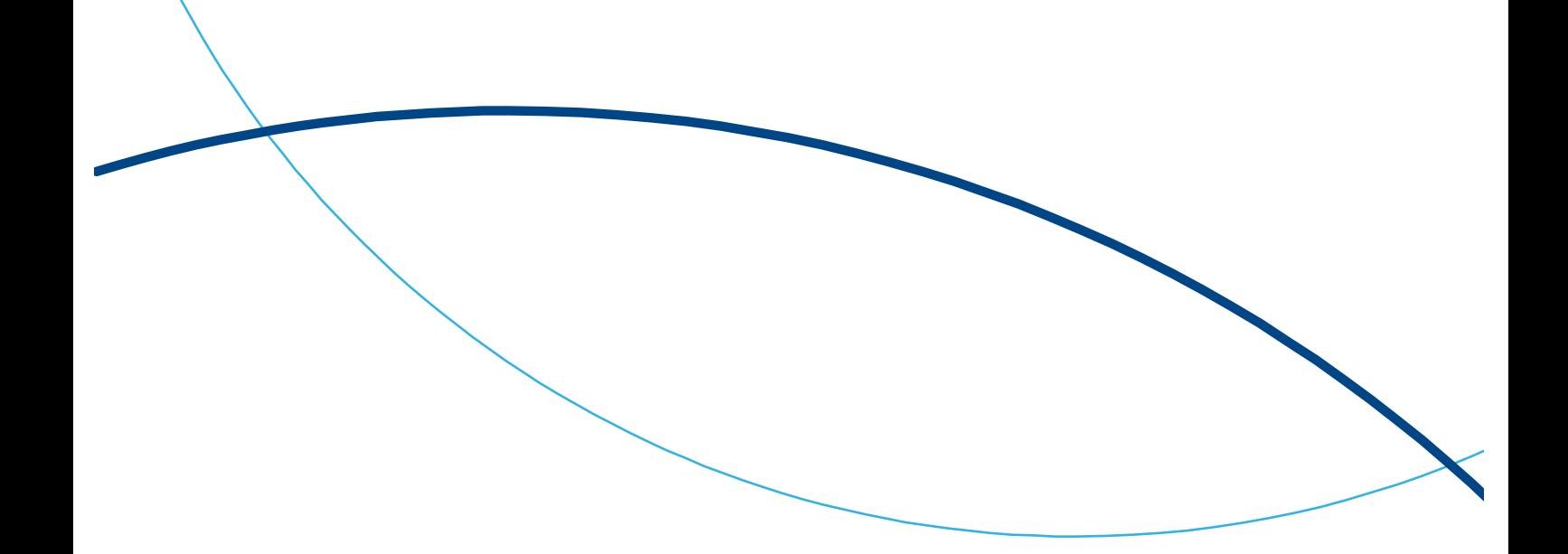

## Approved notation for developing pseudocode

When developing pseudocode teachers must use the symbols below, which are those used in mathematics.

This information should be distributed to candidates as close as possible to the commencement of teaching of the course. This notation sheet will be available to candidates during the external examinations.

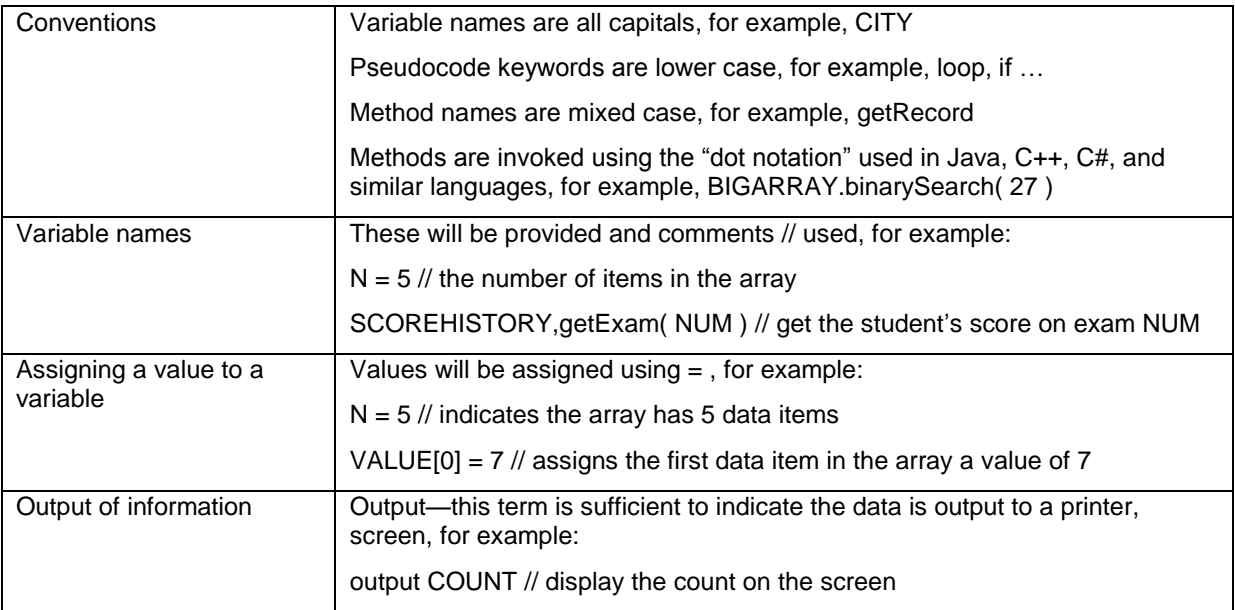

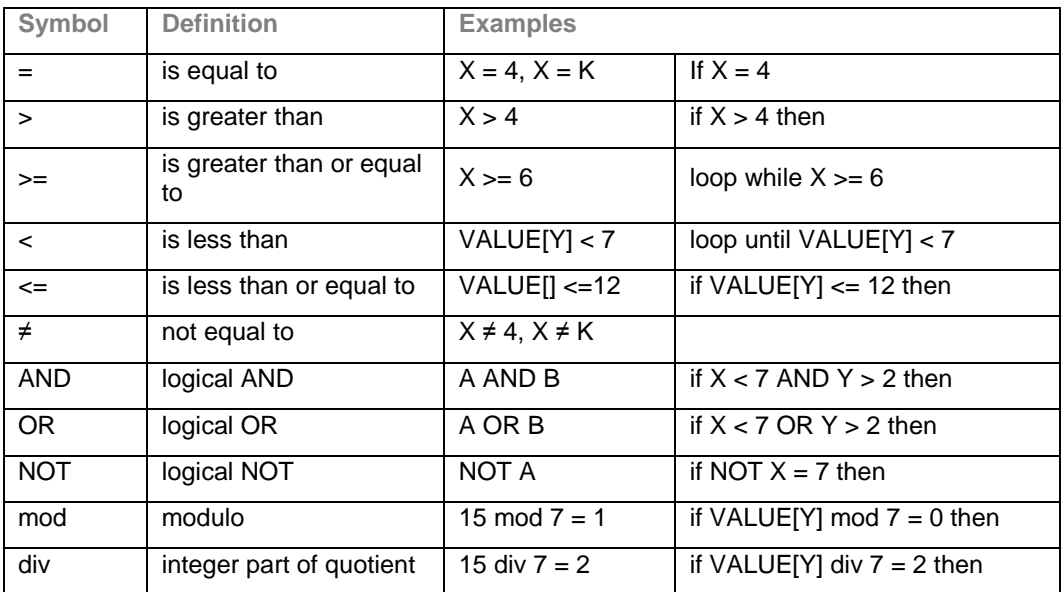

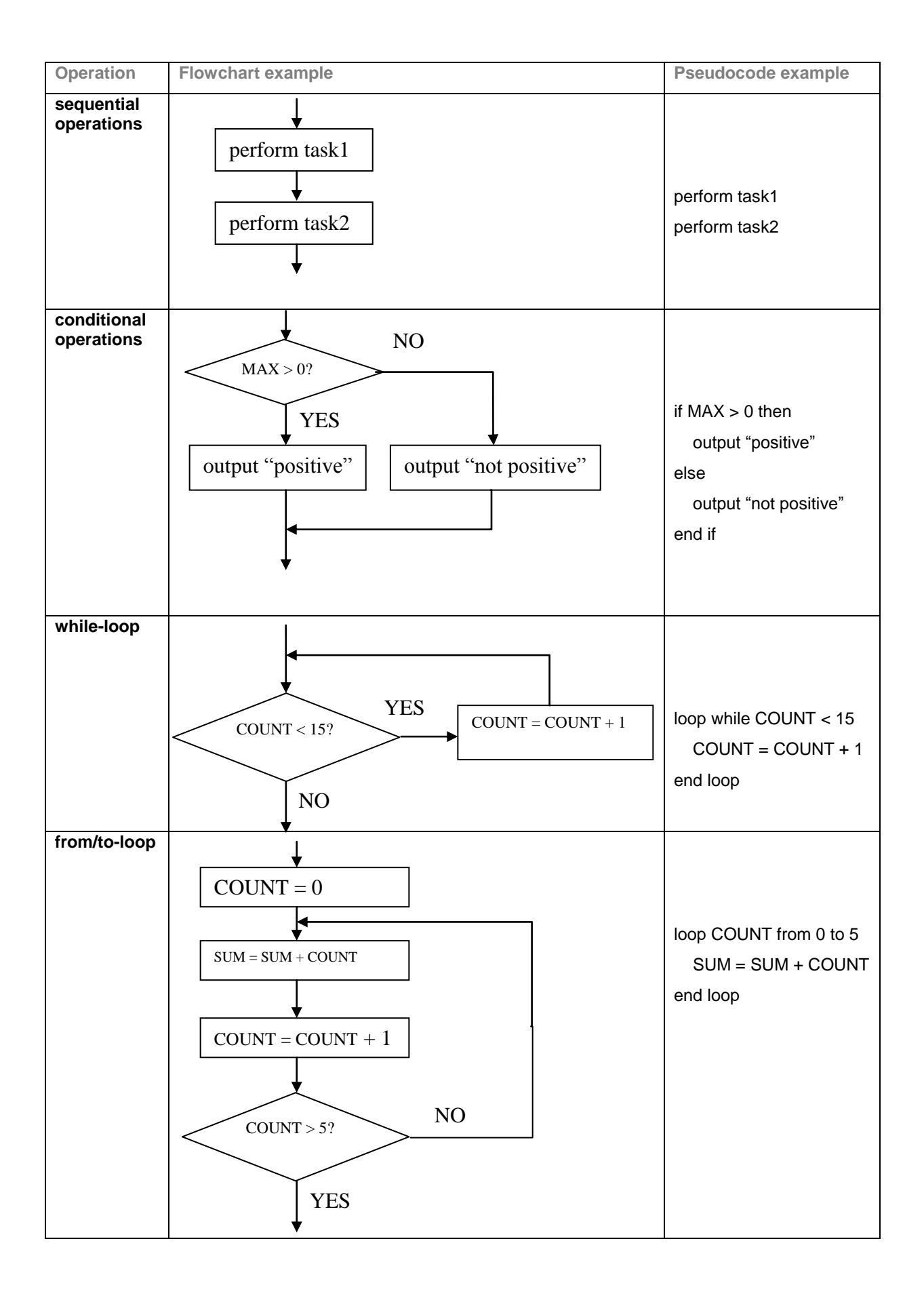